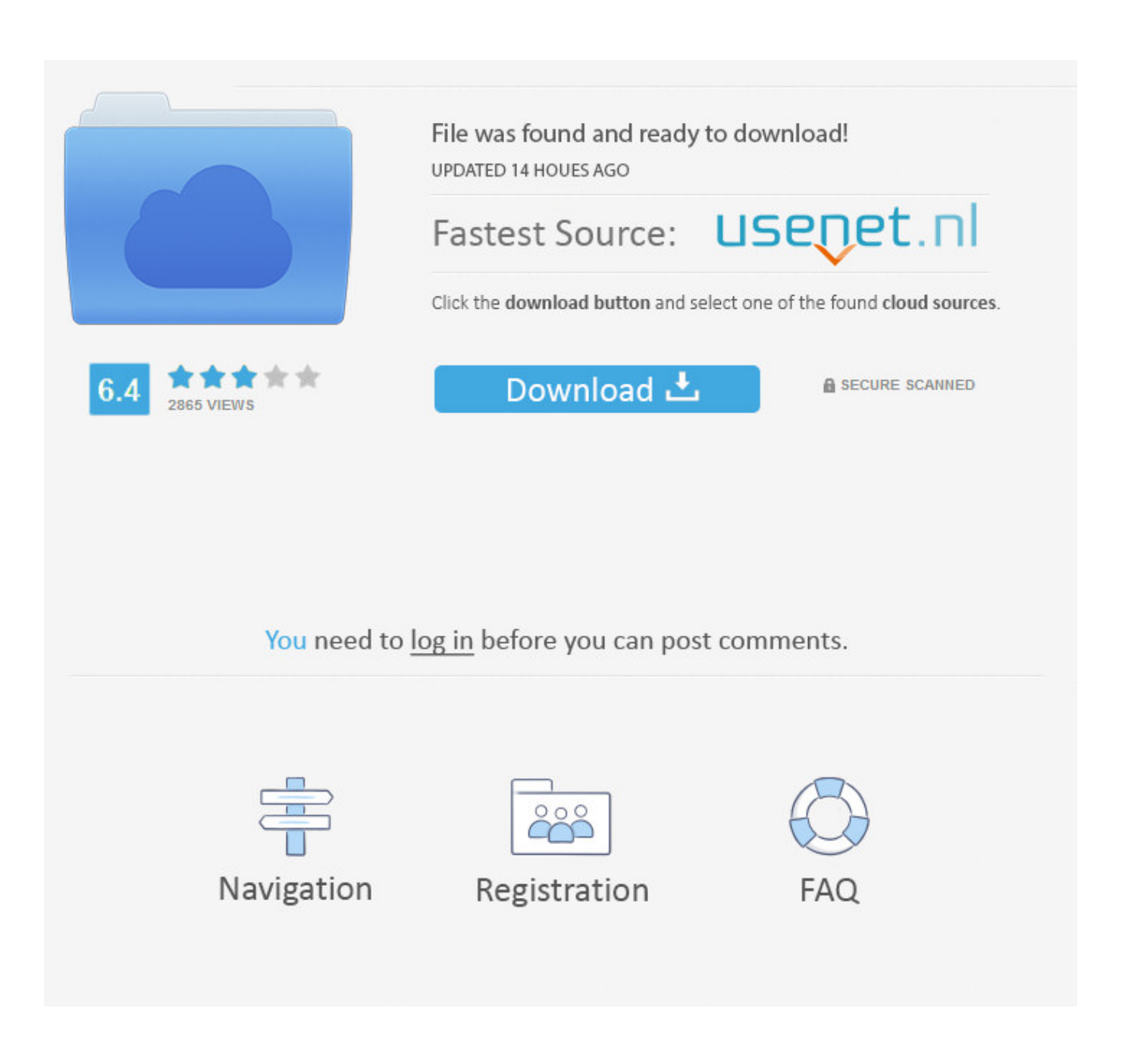

[Citrix Receiver For Mac Not Working](https://geags.com/1u2nlp)

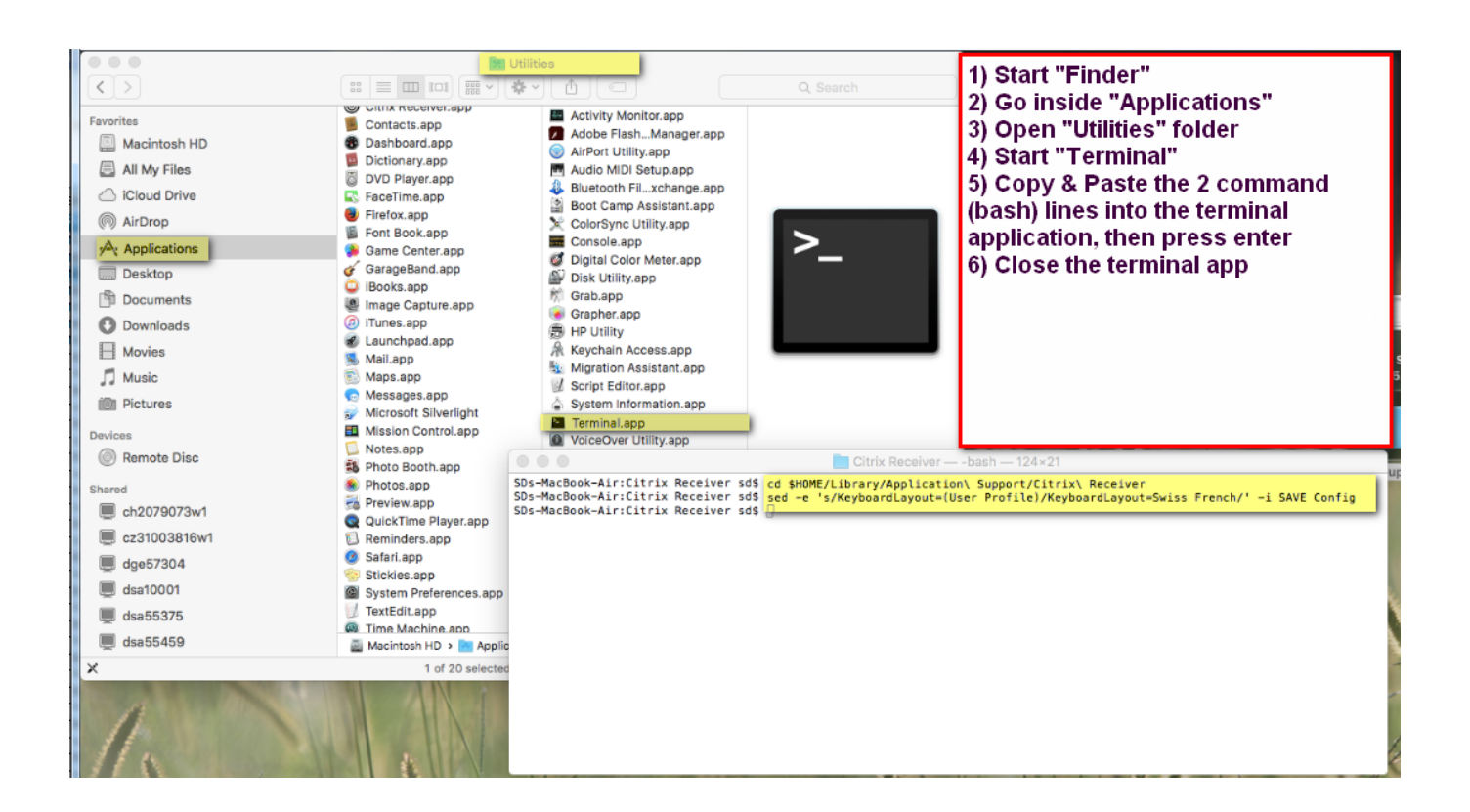

[Citrix Receiver For Mac Not Working](https://geags.com/1u2nlp)

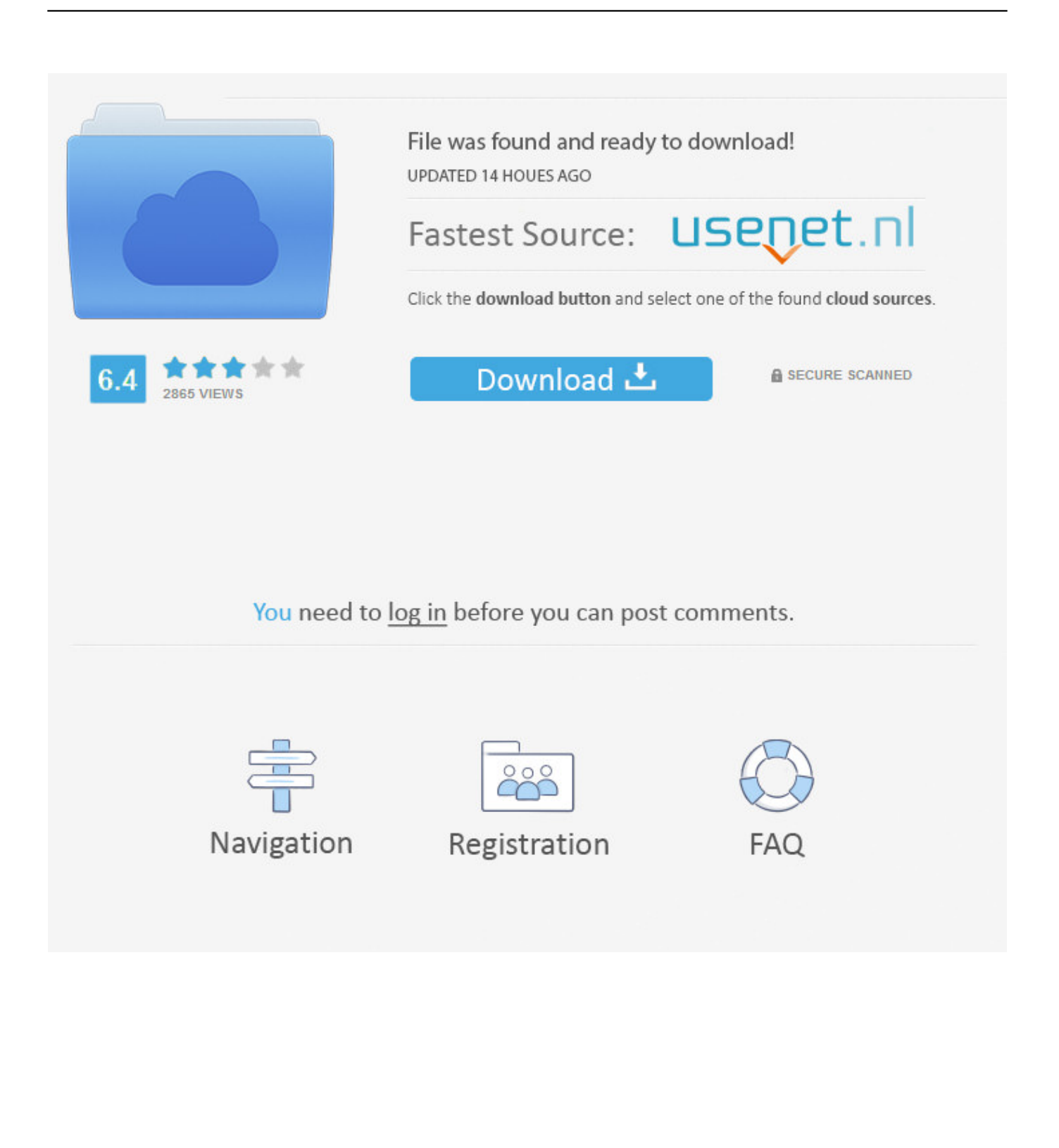

Ever wondered if there's such a thing as an app capable of running Windows programs on a Mac? Well, there is – the Citrix Receiver for Mac can do just that.. • Go to: • Click Download Receiver for Mac A file called CitrixReceiverWeb.

- 1. citrix receiver working very slow
- 2. citrix receiver working from home
- 3. citrix receiver not working

If you need access to local computing resources (such as printers, thumb drives, local hard drives, etc.. dmg will download to your computer • Open CitrixReceiverWeb dmg & follow the prompts to install it.. How does it do that? What are its other features? We're here to clarify all these problems and more!.. Whenever I use the middle mouse button and alt to pan the Share your knowledge, ask questions, and explore popular Maya topics.. The second app will appear in the same tab as the first app • If you get a message saying there is no storage space available, log out & log back in again.

## **citrix receiver working very slow**

citrix receiver working very slow, citrix receiver working, citrix receiver working from home, why isn't citrix receiver working, citrix receiver not working, citrix receiver not working on mac, citrix receiver not working on mac catalina, citrix receiver not working windows 10, citrix receiver audio redirection not working, citrix receiver microphone not working, citrix receiver works, citrix receiver sound not working, citrix receiver webcam not working, citrix receiver has stopped working, citrix receiver clipboard not working [download free How To Open Psr Files](http://impreslosib.rf.gd/download_free_How_To_Open_Psr_Files.pdf)

The app opens in a separate tab and you may begin working Note: When you click to open a second app, a window will pop up and disappear.. ), then install Citrix Receiver on each computer that you will use to access BC Apps. [como converter o arquivo](https://upbeat-torvalds-155915.netlify.app/como-converter-o-arquivo-docx-para-doc-download-free-for-windows-8-pro-32) [docx para doc download free for windows 8 pro 32](https://upbeat-torvalds-155915.netlify.app/como-converter-o-arquivo-docx-para-doc-download-free-for-windows-8-pro-32)

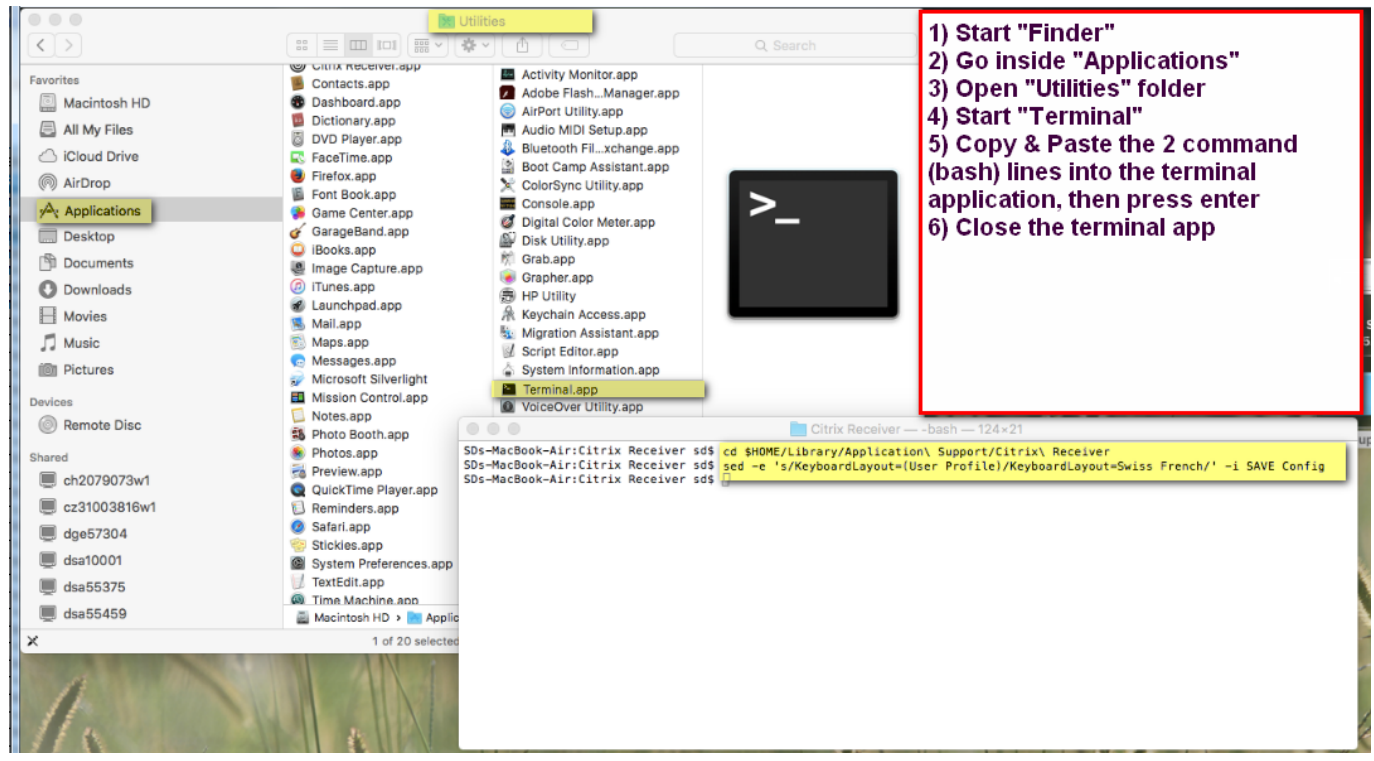

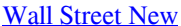

## **citrix receiver working from home**

## [Fate Stay Night Visual Novel Soundtrack Download](http://biomicnimet.tistory.com/10)

The item you are trying to access is restricted and requires additional permissions! • Select the application you want to open.. • When prompted, check Add Account, then click Continue (see Figure 1) Welcome to Autodesk's Maya Forums. [Pro Tools 8](https://hub.docker.com/r/achconrathed/pro-tools-8-free-download-for-mac) [Free Download For Mac](https://hub.docker.com/r/achconrathed/pro-tools-8-free-download-for-mac)

## **citrix receiver not working**

[Livros De Matematica Ensino Medio Para Download Mp3](http://repzioscafun.webblogg.se/2021/march/livros-de-matematica-ensino-medio-para-download-mp3.html)

Autodesk® Maya® 2018 software is supported on the following 64-bit operating systems and at a minimum, requires a system with the following 64-bit hardware: Software Operating System Microsoft® Windows® 7 (SP1) and Windows® 10 Professional operating system Apple® Mac OS® X 10.. 11  $x \cdot$  When prompted, log in with your BC username and password  $\cdot$ If you have previously used BC Apps on Citrix Receiver using this device, follow the steps in the next section to remove the legacy Citrix account.. With new MacBook Pro and 16 GB Maya is going to work very well Who say 32 GB is the minimum probably wants to give a general recommendation for On the other hand MacBook Pro is a better choice for many reasons, using both I can say that for general use (graphic, web, etc) and some 3D.. The Citrix Receiver must be installed on each computer you want to use BC Apps on.. (on AppsStorage bc edu). It's by far the best app for cross-platform work sharing And the best part about it is that it can also run other operating systems. ae05505a44 [Buku Keperawatan Jiwa Pdf File](https://seesaawiki.jp/hucbadcsimof/d/Buku Keperawatan Jiwa Pdf File panigtomik)

ae05505a44

[Angel Express \[Tokkyu Tenshi\] Ativador download \[Ativador\]](http://bioschoolfidro.blo.gg/2021/march/angel-express-tokkyu-tenshi-ativador-download-ativador.html)